## MICROSOFT ACCESS 2003 AVANZADO **DESCRIPCIÓN**

*25 HORAS*

Este curso nos ayudará a aprender conceptos avanzados de Access 2003, adquiriendo nociones en el diseño avanzadas de las bases de datos, y consiguiendo dominar diferentes aspectos del control de las Bases de datos. De este modo, adquiriremos mayor conocimiento sobre las Tablas, Consultas, y Formularios; resolveremos cuestiones como la creación de relaciones, aprenderemos los principios fundamentales de una base de datos relacional, y seremos capaces de crear nuestras propias relaciones satisfactoriamente. Igualmente, podremos realizar combinaciones con otras aplicaciones Office, con Internet y con documentos HTML relacionados.

## **OBJETIVOS**

El objetivo general del curso es que el alumno aprenda conceptos avanzados de Access 2003, adquiera nociones en el diseño de las bases de datos, y consiga dominar diferentes aspectos del control de las Bases de datos en Microsoft Access 2003.

## **CONTENIDOS**

UD 01: Diseño de Bases de Datos - Introducción - Dividiendo la Información - Relaciones entre Tablas - Definiendo Relaciones - Introduciendo datos - Herramientas de Análisis de Microsoft Access

UD 02: Propiedades Avanzadas de los campos - Formato de los Datos - Formatos personalizados - Opciones de Personalización - Máscaras de entrada - Trabajando con máscaras de entrada y Formatos

UD 03: Consultas Avanzadas I - Consultas de selección - Consultas con Asistente - Consultas de acción - Consultas de eliminación - Consulta de datos Anexados

UD 04: Consultas Avanzadas II - Consulta de creación de tablas - Consulta de parámetros - Consultas - Expresiones - Campos Calculados - Buscar Duplicados

UD 05: Formularios - Introducción a los Formularios - Formularios con subformularios - Diseño de formularios - Propiedades del formulario - Crear el Formulario - Controles del formulario

UD 06: Recursos Avanzados - Introducción a las Macros - Abrir un formulario para macros - Creando la macro - Acciones de las Macros - Botones de Comando - Páginas de Acceso a Datos - Creando nuestras páginas de acceso a datos - Páginas HTM

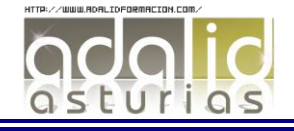